**January 16th, 2015** 

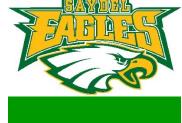

100HJS

H 5 H

AYDEL

# Eagle Express

# Saydel Community Schools

# Girl's Basketball wins a pair

The Saydel Girls played last Friday against CMB. The Eagles started off slow and looked pretty rusty after the long Christmas Break and find themselves down 10-7 after one period. The Eagles started to show some life, and pulled ahead 26-21 at the half. After the half it was all Eagles, as they held CMB to 3 points in the 3<sup>rd</sup> period to pull away to 54-36 win.

Saydel was led in scoring by Cassie Chubb with 15 points, Jordan Johnson followed with 12, Brooklyn Allgood had 9, Liz Miklus had 5, Gabbie Richards and Lesa Wicks each scored 4, Katelyn McEachron had 3, and Emma Bowman 2.

This win pushes the teams record to 8-2 overall.

On Tuesday, Saydel traveled to South Hamilton. The Eagles came out much faster than there previous game and held a 33-17 advantage. The Eagles again came out in the 3<sup>rd</sup> quarter strong on defense, and held South Hamilton to a single point and held a 53-18 lead. The last quarter went fast, and saw lots of people play, as the Eagles won 64-26.

The Eagles were led in scoring by Brooklyn Allgood with 15 points, Liz Miklus and Jordan Johnson each scored 10 points, Emma Bowman had 8, Katelyn McEachron 6, Gabbie Richards and Cassie Chubb each with 5, Lesa Wicks and Jayda Tolentino had 2, and Katie Schmidt had 1.

The win helps the Eagles to improve to 9-2 overall for the season, with a big game at Roland Story on Friday the 16<sup>th</sup>.

# Cross Country Rule Change for 2015

(Des Moines Register) Iowa girls' cross country runners will race the same distance as boys starting this fall. The Iowa Girls High School Athletic Union's board of directors voted to extend the distance of races from 4,000 to 5,000 meters.

Iowans have competed at 4K (about 2.5 miles) since 2002. The new distance covers 3.1 miles. "It will be a positive thing for the sport," said Johnston girls' coach Pat Hennes, who led his school to the Class 4-A state championship last fall. "There's no doubt in my mind that our athletes are ready for that."

**Read more here: Cross Country Change** 

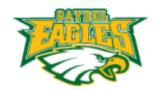

# Saydel High School 2014-15 Multiple Activities Schedule (as of 01-16-2015)

| Activity                          | Time              | Versus                                                                                 | Location                            | Location<br>Detail | Comments                                                             |
|-----------------------------------|-------------------|----------------------------------------------------------------------------------------|-------------------------------------|--------------------|----------------------------------------------------------------------|
| MONDAY, JAN 19, 2015              |                   |                                                                                        |                                     |                    |                                                                      |
| Basketball: Boys 8th<br>Game      | 4:30pm            | PCM, Saydel Middle<br>School                                                           | PCM                                 |                    |                                                                      |
| Basketball: Girls 8th<br>Game     | 4:30pm            | Saydel Middle School vs. PCM                                                           | Woodside Middle School              | Gym                |                                                                      |
| Basketball: Girls Varsity<br>Game | 6:00pm            | Away vs. Earlham                                                                       | Earlham High School                 |                    |                                                                      |
| Little Eagles Wrestling<br>Club   | 6:00pm-8:00pm     |                                                                                        | Saydel - Wrestling                  |                    |                                                                      |
| Winter Guard Rehearsal            | 6:30pm-8:00pm     |                                                                                        | Saydel - North Gym                  |                    |                                                                      |
| Basketball: Boys Varsity<br>Game  | 7:30pm            | Away vs. Earlham                                                                       | Earlham High School                 |                    |                                                                      |
| TUESDAY, JAN 20, 2015             |                   |                                                                                        |                                     |                    |                                                                      |
| WS Band - SCIBA Honor<br>Band     |                   |                                                                                        |                                     |                    | Simpson<br>College<br>Middle<br>School Honor<br>Band at<br>Indianola |
| Wrestling: Middle School<br>Meet  | 4:15pm            | Away vs. Interstate<br>35,Ballard High<br>School, Saydel High<br>School, Pleasantville | Interstate 35 High School,<br>Truro |                    | @ Ballard                                                            |
| Basketball: Girls JV<br>Game      | 4:30pm            | Away vs. Gilbert                                                                       | Gilbert High School                 |                    |                                                                      |
| Basketball: Girls 7th<br>Game     | 4:30pm            | Saydel Middle School<br>vs. Roland-Story<br>Middle School                              | Woodside Middle School              | Gym                |                                                                      |
| Basketball: Boys 7th<br>Game      | 4:30pm            | Roland-Story, Saydel<br>Middle School                                                  | Roland-Story Middle School          |                    |                                                                      |
| Basketball: Boys JV<br>Game       | 4:30pm            | Away vs. Gilbert                                                                       | Gilbert Intermediate School         |                    |                                                                      |
| Wrestling: JV Double<br>Dual      | 6:00pm            | Away vs. Nevada,Iowa<br>Falls-Alden, Saydel<br>High School                             | Nevada High School                  |                    |                                                                      |
| Little Eagles Wrestling<br>Club   | 6:00pm-8:00pm     |                                                                                        | Saydel - Wrestling                  |                    |                                                                      |
| Basketball: Boys 9th<br>Game      | 6:00pm            | Away vs. Gilbert                                                                       | Gilbert Intermediate School         | West Gym           |                                                                      |
| Basketball: Girls Varsity<br>Game | 6:00pm            | Away vs. Gilbert                                                                       | Gilbert High School                 |                    |                                                                      |
| Basketball: Girls 9th<br>Game     | <del>7:30pm</del> | Away vs. Gilbert                                                                       | Gilbert Intermediate School         |                    | (Cancelled) 9th game cancelled due to numbers.                       |
| Basketball: Boys Varsity<br>Game  | 7:30pm            | Away vs. Gilbert                                                                       | Gilbert High School                 |                    |                                                                      |
| WEDNESDAY, JAN 21, 2015           |                   |                                                                                        |                                     |                    |                                                                      |
| HS Baseball<br>Pitchers/Catchers  | 6:00am-7:30am     |                                                                                        | Saydel - North Gym                  |                    |                                                                      |
| Winter Guard Rehearsal            | 6:30am-8:30am     |                                                                                        | Saydel - South Gym                  |                    |                                                                      |
| Little Eagles Wrestling           | 6:00pm-8:00pm     |                                                                                        | Saydel - Wrestling                  |                    |                                                                      |

Page 2 EAGLE EXPRESS

Athletic Boosters 6:00pm-7:00pm Saydel - Library

| THURSDAY, JAN 22, 2015                                          |                   |                                                                                                    |                        |                      |                                               |
|-----------------------------------------------------------------|-------------------|----------------------------------------------------------------------------------------------------|------------------------|----------------------|-----------------------------------------------|
| Basketball: Girls 7th<br>Game                                   | 4:30pm            | Saydel Middle School vs. PCM                                                                                                    | Woodside Middle School | Gym                  |                                               |
| Basketball: Boys 7th<br>Game                                    | 4:30pm            | PCM, Saydel Middle<br>School                                                                                                    | PCM                    |                      |                                               |
| 1st Grade Parent Night                                          | 6:00pm-7:00pm     |                                                                                                    | Cafeteria              |                      |                                               |
| Wrestling: Varsity<br>Meet                                      | 6:00pm            | Des Moines North,<br>Gilbert, West Central<br>Valley                                                                                               | Saydel High School     | Gym- South           | Saydel<br>Senior Nigh                         |
| Little Eagles Wrestling<br>Club                                 | 6:00pm-8:00pm     |                                                                                                    | Saydel - Wrestling     |                      |                                               |
| FRIDAY, JAN 23, 2015                                            |                   |                                                                                                    |                        |                      |                                               |
| Basketball: Girls J <b>V</b><br>Game                            | 4:30pm            | Nevada                                                                                                    | Saydel High School     | Gym- South           |                                               |
| Basketball: Boys JV<br>Game                                     | 4:30pm            | Nevada                                                                                                    | Saydel High School     | Gym- North           |                                               |
| Basketball: Boys 9th<br>Game                                    | 6:00pm            | Nevada                                                                                                    | Saydel High School     | Gym- North           |                                               |
| Basketball: Girls<br>Varsity Game                               | 6:00pm            | Nevada                                                                                                    | Saydel High School     | Gym- South           | Woodside<br>Middle<br>School Nigh             |
| <del>Basketball</del> : <del>Girls 9th</del><br><del>Game</del> | <del>7:30pm</del> | Nevada                                                                                                    | Saydel High School     | <del>Gym North</del> | (Cancelled<br>9th game<br>cancelled<br>due to |
| Basketball: Boys<br>Varsity Game                                | 7:30pm            | Nevada                                                                                                    | Saydel High School     | Gym- South           | nambers.                                      |
| SATURDAY, JAN 24, 2015                                          |                   |                                                                                                    |                        |                      |                                               |
| Speech Dist. Large Grp                                          |                   |                                                                                                    |                        |                      |                                               |
| Wrestling: Varsity<br>Conference                                | 10:00am           | Away vs. Gilbert, Collins- Maxwell-Baxter, Colfax-Mingo, Greene County, Nevada, North Polk, PCM, Roland- Story, Saydel High School, South Hamilton | Gilbert High School    |                      |                                               |
| Softball Clinics                                                | 1:00pm-6:00pm     |                                                                                                    | Saydel - North Gym     |                      |                                               |
| SUNDAY, JAN 25, 2015                                            |                   |                                                                                                    |                        |                      |                                               |
| Softball Open Gym                                               | 1:30pm-4:00pm     |                                                                                                    | Saydel - North Gym     |                      |                                               |
| Baseball Open Gym                                               | 6:30pm-8:00pm     |                                                                                                    | Saydel - North Gym     |                      |                                               |
| AAU Volleyball                                                  | 7:00pm-8:30pm     |                                                                                                    | Gym- South (New)       |                      |                                               |
|                                                                 |                   |                                                                                                    |                        |                      |                                               |

Page 3 EAGLE EXPRESS

## A GREAT FAMILY OPPORTUNITY!!!

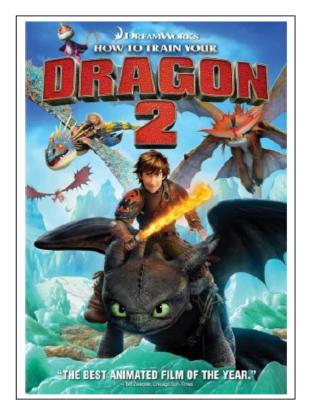

Saydel After Prom 2015 Presents:

# FAMILY MOVIE NIGHT!!

# FRIDAY, JANUARY 16<sup>th</sup> Cornell 55m

Doors open at 6:30 Movie starts 7:00 sharp

Concessions will be available until the movie begins.

Bring your sleeping bag, pillow, and wear your pis.

Donation of \$10.00 per family is appreciated at the door

Children MUST be accompanied by an adult. This is a FAMILY event.

# Movie Etiquette:

Parents, please take a few minutes to go over these basic etiquette guidelines with your child(ren). It is our hope that by following these guidelines, everyone's movie-going experience will be a good one.

- 1. We do not talk during the movie. Even if a few people are talking in normal tones, it makes it very loud in the gym and hard to hear the movie. Cell phones off, please.
- 2. Refrain from getting up and down. People behind us are trying to watch the movie and too many trips to the bathroom, drinking fountain, etc is distracting and unnecessary. This will also help eliminate many spills on the gym floor.
- 3. Running will not be tolerated. Families are asked to come into the gym, select an area to sit, (bleachers will be available for those who do not wish to sit on the floor) and visit quietly until the movie begins. Tonight the gym is a movie theater NOT a gym.
- 4. Enjoy and have fun!

Sponsored by your Saydel After Prom committee

questions? Darla Van Houten vanhoutendarla@saydel.net

Page 4 EAGLE EXPRESS

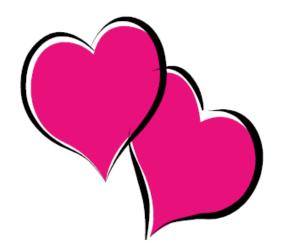

# FATHER DAUGHTER DANCE

**February 7, 2015** 

from 6:00-8:00 p.m.

at Saydel High School

# in the North Gym (old gym)

Dad.....or Dad-like friends.....are invited to bring their favorite Valentines to this memorable fund-raising event to support Saydel's 2014 After Prom Party.

\$15 per couple purchased in advance \$20 per couple purchased at the door \$5 additional fee for each extra daughter.

Includes: music provided by a DJ, snack, drink, candy bar and LOTS OF FUN!! There will also be photos available for purchase.

We encourage pre-order of your tickets. Please mail by February 1, or you may also turn in your order to the Cornell or Woodside Office by Wednesday, February 4

Tickets may be purchased at the door the night of the event.

Purchase in advance by filling out the form at the bottom & sending it along with your payment to:

Saydel After Prom Saydel High School 5601 NE 7<sup>th</sup>

Des Moines, IA 50313

(Checks payable to Saydel After Prom)
Questions contact Jami at jamimcguire76@gmail.com

REGISTRATION FORM MUST BE MAILED ALONG WITH PAYMENT (No tickets will be mailed – simply check-in at the registration table at the dance)

| Dad/dad-like friend | Telephone Number |
|---------------------|------------------|
| Daughter/school     |                  |
| Daughter #2/school  |                  |

Page 5 EAGLE EXPRESS

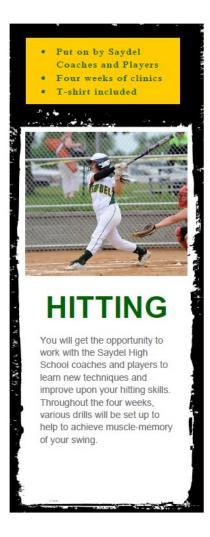

# **PITCHING**

Throughout the four weeks, you will get the opportunity to work closely with some of the Saydel pitchers and the coaching staff. Pitchers will need to bring their own catchers to throw to so the players can help you to refine your skills and improve upon your strength, accuracy, and speed while pitching.

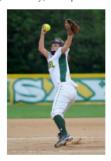

# **CATCHING**

Catchers will not only get the opportunity to work with pitchers, but will get the chance to work various catching drills with the Saydel coaches and catchers. Throughout the various drills, the catchers can improve upon various aspects of their game including blocking and quick releases for throwing. Catchers will need to bring their own equipment.

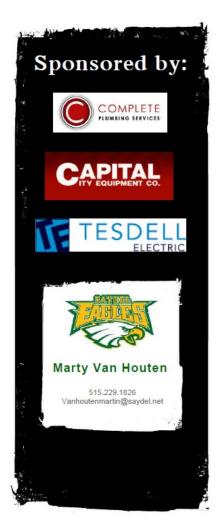

Dates: January 24, January 31, February 14, February 21

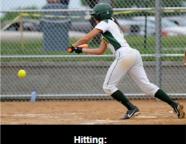

10 and under: 2:00 p.m.-3:00 p.m. 12 and under: 3:00 p.m.-4:00 p.m.

16 and under: 4:00 p.m.-5:00 p.m.

Pitchers and Catchers: 5:00 p.m.-6:00 p.m.

Hitting Only: \$40 Pitching/Catching\* Only: \$40

Both Clinics: \$70

\*pitchers need to bring their own catchers, catchers need to bring their own equipm

Checks payable to Saydel Softball Boosters

Registration ends: January 10

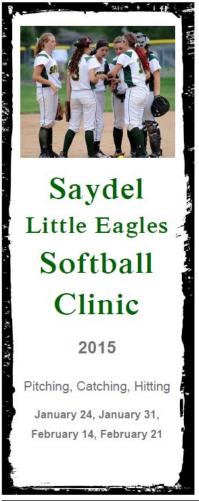

| Registration available<br>Send this form to S     |                  |
|---------------------------------------------------|------------------|
| Department in care of                             |                  |
|                                                   |                  |
| Name:                                             |                  |
|                                                   |                  |
| Age:                                              |                  |
|                                                   |                  |
| Phone:                                            |                  |
| r none.                                           |                  |
|                                                   |                  |
| Email:                                            |                  |
| Please check which clir                           | nics you plan to |
| attend:                                           | ,                |
| ☐ Hitting                                         |                  |
| □ Pitching                                        |                  |
| □ Catching                                        |                  |
| Shirt size (circle one):                          |                  |
| Youth- 6-8, 10-12, 14-                            |                  |
| Adult- Small, Medium                              | , Large          |
| PARENTS RELEASE                                   |                  |
| WE (I) HEREBY RELEASE T<br>SCHOOL ATHLETIC STAFF. |                  |
| SCHOOL, AND ALL EMPLO                             | YEES AND         |
| VOLUNTEERS FOR ALL CL<br>FUTURE) RESULTING FROM   | AIMS (PRESENT OR |
| WHICH MAY BE SUSTAINE                             | D BY OUR (MY)    |
| DAUGHTER WHILE ATTEN<br>HIGH SCHOOL CLINIC.       | DING THE SAYDEL  |
|                                                   |                  |
|                                                   |                  |
| Parent/Guardian Signature                         | Date             |
|                                                   |                  |
|                                                   |                  |
| Name of Parent Guardian                           | <del></del>      |
|                                                   |                  |

# 515 Wine With Design

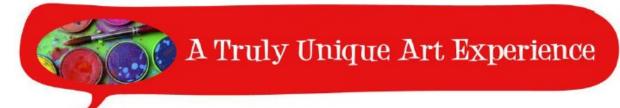

# Saydel After Prom Fundraiser

Saturday, January 31st 1pm. At Smokey D's restaurant 5055 Northwest 2nd Street

A portion of the proceeds from this event will go to Saydel After Prom

# Go to the 515 Wine With Design website to reserve your spot now!

www.515winewithdesign.com

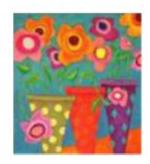

Page 7 EAGLE EXPRESS

# Saydel After Prom Can Drive

Saturday, February 7, 2015

9am - Noon

Drop Off Site -- 6950 NE 14<sup>th</sup> St, Suite 30

North of Woodside Middle School - approximately 2 miles Located in the Woodside Business Park West

Please feel free to put cash redeemable cans/bottles/plastic out at the end of your driveway by 8am on February 7, and we will pick them up for you. Redeemables can also be dropped off between 9 and noon at this location.

After Prom is sponsored by the Junior class and their parents. All monies raised will go toward providing an alcohol and drug free After Prom Party following the Junior-Senior Prom.

Any junior student for the 2014-2015 school year and their parent(s) are welcome to come and help.

Call Dianne at 289-2693 for more information.

Thank you for your support!

Page 8 EAGLE EXPRESS

### Saydel High School

# Coaches Vs. Cancer Fundraiser

Saydel High School is tackling cancer together at the Coaches Vs. Cancer Fundraiser. To honor the memory of all who have lost their battle with cancer or fighting their battle with cancer Saydel High School teams up to raise money for the American Cancer Society's Coaches Vs. Cancer Organization at the Saydel High School Basketball game.

# Show Your Support: Purchase a

Coaches Vs. Cancer t-shirt to wear to the Saydel High School Basketball game on January 30<sup>th</sup>, 2015. 100% of the proceeds will benefit the Coaches Vs. Cancer Organization.

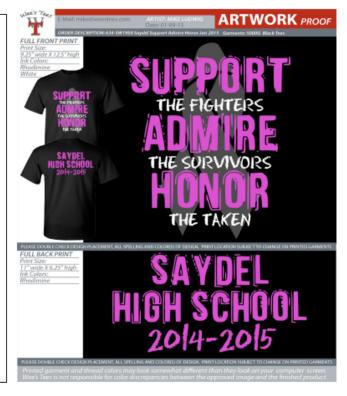

**On Sale:** Pre-order your 2015 Saydel High School Coaches Vs. Cancer T-shirt today! Pre-orders are due in the Main Office by 3:30 pm on January 15<sup>th</sup> ,2015. We will be selling the shirts through the week during lunch time. There will be more information to follow with more events going on at the Saydel High School Basketball Game.

# Coaches Vs. Cancer Pre-Order

Pre-Orders due January 15<sup>th</sup>, 2015. Return to the Saydel High School Main Office Checks payable to "Saydel High School"

| Name:                             |   |     |        |      |                         |
|-----------------------------------|---|-----|--------|------|-------------------------|
| Phone Number:                     |   | ]   | E-mail | :    |                         |
| Short Sleeve T-shirt - \$ 15 each | s | _ M | _ L    | _ XL | _ 2XL                   |
| Long Sleeve T-shirt - \$15 each   | s | M   | L      | XL   | _                       |
|                                   |   |     |        |      | Total T-Shirts Ordered: |
|                                   |   |     |        |      | Amount Due: \$          |
|                                   |   |     |        |      | PAID Cash Check         |

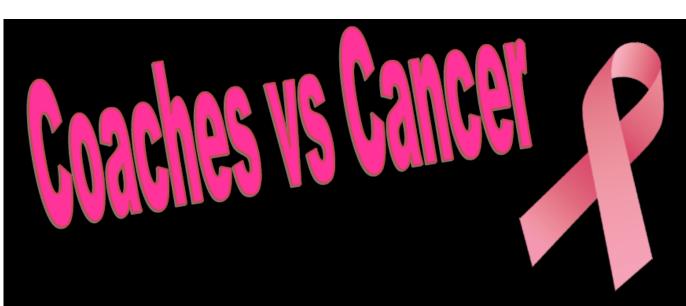

Basketball Game Friday, Jan. 30th Girls Tip Off - 6:00 Boys Tip Off- 7:30 FILL THE GYM

Honor Wall Basketballs \$1 each!

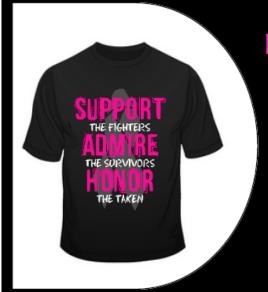

Buy a raffle ticket for a chance to throw a Pie in a teacher's face! \$1.00 each

Coaches vs Cancer shirt \$15

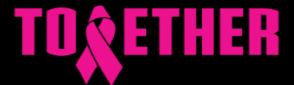

Selling tickets for pies, honor wall and shirts during lunchtime.

VOLUME 1, ISSUE 1

#### NORTH DES MOINES GIRLS SOFTBALL

Invites you to...
PLAY SOFTBALL

#### We offer: Five Age Divisions

| Division     | Age         | Without Buy-out | With Buy-out |
|--------------|-------------|-----------------|--------------|
| PeeWee       | 5-6         | \$60.00         | \$90.00      |
| Pixie        | 7-8         | \$60.00         | \$90.00      |
| Petite       | 9-10        | \$75.00         | \$105.00     |
| Jr./Intermed | liate 11-18 | \$75.00         | \$105.00     |
| Family Pla   | n           | \$110.00        | \$140.00     |

The buy-out plan is a way for players and families to "buy-out" of the fundraising program. The fundraiser is a revenue source for our program that helps keep our registration fees as low as possible. Participation in the buy-out is \$30.00 which is what we earn for each box of candy bars sold. So this is a way for you to help the park and not worry about having to sell the candy bars. A win-win.

#### Anyone signing up after February 7<sup>th</sup> must pay buy-out plan Everyone receives an award

| Division | Age   | Fees    |
|----------|-------|---------|
| Bam-Bam  | **3-4 | \$25.00 |

\*\*The Bam Bam League is for girls and boys 3 – 4 years old and 5 year olds

This Division is designed to give the children an opportunity to get the feel for the game of softball - baseball.

#### The objects and purpose of the League are:

To educate and encourage outdoor recreation and athletics, regardless of race, creed, or national origin; to teach sportsmanship; and to teach and tutor players in the physical and mental coordination of the game of softball and the importance of rules and team participation.

Registration and sign-up will be Saturday January 31, 2015 10AM to 4PM Saturday February 7, 2015 10AM to 4PM at Park Fair Mall 2<sup>nd</sup> and Euclid Upper Level by Fareway

For more information contact:
Beverly Mckay:515-669-4075 e-mail: Chiefplayeragent@ndmgs.org
NDMGS PO BOX 3457 Des Moines, IA 50316
Softball Complex address 4750 NW Morningstar Drive, Des Moines, IA 50313
Visit us on the web at WWW.NDMGS.ORG
Registration forms available online at our website.

"This is not a Saydel Public Schools Publication and is being provided as a courtesy to inform you of other community activities and opportunities available."

VOLUME 1, ISSUE 1

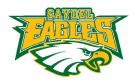

#### SAYDEL HIGH SCHOOL

5601 NE 7th St. Des Moines, IA 50313

Phone: 515-262-9325 E-mail: eagleexpress@saydel.net

S.O.A.R

We're on the web! www.savdel.k12.ia.us It is the policy of the Saydel Community School District not to illegally discriminate on the basis of race, color, national origin, sex, disability, religion, creed, age (for employment), marital status (for programs), sexual orientation, gender identity and socioeconomic status (for programs) in its educational programs and its employment practices.

There is a grievance procedure for processing complaints of discrimination. If you have questions or a grievance related to this policy please contact the district's Equity Coordinator, Julie McKibben, Director of Student Services, 5740 NE 14th Street, Des Moines, IA 50313 mckibbenjulie@saydel.net

Office for Civil Rights, Citigroup Center, 500 W. Madison Street, Suite 1475, Chicago, IL 60661. Consider using the 2013-2014

# Did you know???

- Coaches/Sponsors submit articles to the Eagle Express.
- ◆ Saydel High School staff members JR and Steve Gebhart are helping to train students and staff members on the new cardio machines
- ◆ Allison Klapperich from Physiotherapy Associates is the athletic trainer for all varsity sports at Saydel.
- ◆ Sportsmanship starts with YOU! It is OK to be a dedicated fan! <u>Support your team positively!</u>
- ◆ Feel free to forward the Eagle Express or invite them to join! Send an email to <a href="mailto:eagleexpress@saydel.net">eagleexpress@saydel.net</a> to get signed up!
- ◆ The Activities Director Advisory Committee (ADAC) is a group of students that help the activities department work toward a brighter future! This group meets monthly and works on promotions and other activities.
- Saydel has been chosen to host the IAHSAA 2A Sectional Wrestling Tournament this year on February 7th.
- Saydel hosts a powerlifting competition this weekend.

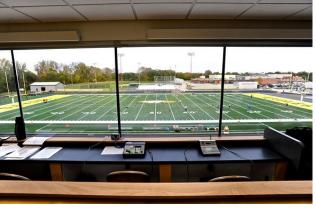